## <span id="page-0-0"></span>Машинное обучение

#### Косатый Дмитрий

#### Математико-механический факультет СПбГУ

#### 21 ноября 2015 г.

4 0 8

∢●

э

## <span id="page-1-0"></span>Содержание

- 1 [Введение](#page-2-0)
	- [Пример](#page-3-0)
	- [Диаграмма машинного обучения](#page-4-0)
- 2 [Задачи](#page-5-0)
	- [Линейная классификация](#page-5-0)
	- [Линейная регрессия](#page-6-0)
	- [Логистическая регрессия](#page-7-0)
- 3 [Методы и подходы](#page-9-0)
	- [Метод наименьших квадратов](#page-9-0)
	- [Метод градиентного спуска](#page-10-0)
	- [SVM, или метод опорных векторов](#page-11-0)
	- [Каскадный классификатор в связке с AdaBoost](#page-18-0)
	- [Нейросеть](#page-23-0)

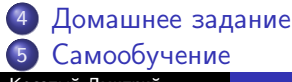

4 **D** F

#### [Введение](#page-2-0)

[Задачи](#page-5-0) [Методы и подходы](#page-9-0) [Домашнее задание](#page-28-0) [Самообучение](#page-30-0)

[Пример](#page-3-0) [Диаграмма машинного обучения](#page-4-0)

## <span id="page-2-0"></span>Самые общие слова

- Задача машинного обучения сводится к задаче аппроксимации неизвестной функции
- Задача аппроксимации это задача сопоставления одних объектов другими, более удобными объектами

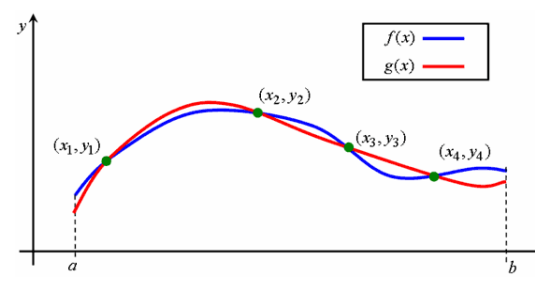

 $\leftarrow$ 

#### [Введение](#page-2-0)

[Задачи](#page-5-0) [Методы и подходы](#page-9-0) [Домашнее задание](#page-28-0) [Самообучение](#page-30-0)

[Пример](#page-3-0) [Диаграмма машинного обучения](#page-4-0)

### <span id="page-3-0"></span>Выдать клиенту кредит, или нет?

#### Формализация:

- $\bullet\,$  Вход:  $x$ (Информация о клиенте) Возраст 23 года Пол мужской  $\Gamma$ одовая з/п | \$30,000 Стаж работы 1 год Задолженность | \$15,000 . . . . . . • Выход:  $y$  (Хороший/плохой клиент?) • Целевая функция:  $f: x \rightarrow y$ (Идеальная формула одобрения кредита) • Данные:  $(x_1, y_1), \ldots, (x_N, y_N)$  (Архивные записи)
- •Ги[п](#page-4-0)[о](#page-1-0)те[з](#page-4-0)[а](#page-4-0):  $g: X \to Y$  (Формул[а д](#page-2-0)[ля](#page-4-0) [ис](#page-3-0)по[ль](#page-3-0)зо[в](#page-2-0)а[н](#page-5-0)[ия](#page-0-0)[\)](#page-30-0)

⇓

 $AB + AB + AB$ 

#### [Введение](#page-2-0)

[Задачи](#page-5-0) [Методы и подходы](#page-9-0) [Домашнее задание](#page-28-0) [Самообучение](#page-30-0)

[Пример](#page-3-0) [Диаграмма машинного обучения](#page-4-0)

#### <span id="page-4-0"></span>Диаграмма машинного обучения

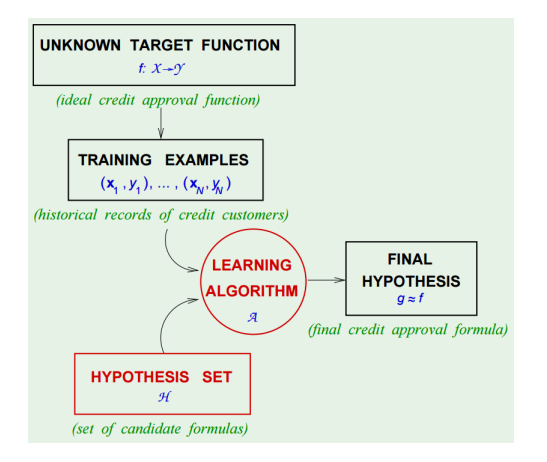

イロト イ押ト イヨト イヨト

э

Линейная классификация Линейная регрессия Логистическая регрессия

### <span id="page-5-0"></span>Линейная классификация

Вернёмся к примеру кредитного скоринга:

- $x = x(x_1, \ldots, x_d)$  входной вектор тех самых признаков, которые характеризуют клиента
	- у решение о выдачи/не выдачи кредита
	- w неизвестный вектор весов, который мы определяем в процессе обучения
- Модель линейной классификации:

$$
h(x) = sign\left(\sum_{i=1}^{d} w_i x_i - threshold\right) = sign(w^T x)
$$

( ロ ) ( 何 ) ( ヨ ) ( ヨ )

[Линейная классификация](#page-5-0) [Линейная регрессия](#page-6-0) [Логистическая регрессия](#page-7-0)

### <span id="page-6-0"></span>Линейная регрессия

#### В терминах того же примера

- $x = x(x_1, \ldots, x_d)$  входной вектор тех самых признаков, которые характеризуют клиента y – выходной размер кредита w – неизвестный вектор весов, который мы определяем в процессе обучения
- Модель линейной регрессии:  $h(x)=\sum^d$  $i=0$  $w_i x_i = w^T x$

イロト イ母 ト イヨ ト イヨ トー

[Линейная классификация](#page-5-0) [Линейная регрессия](#page-6-0) [Логистическая регрессия](#page-7-0)

#### <span id="page-7-0"></span>Логистическая регрессия

$$
s = \sum_{i=0}^{d} w_i x_i = w^T x
$$

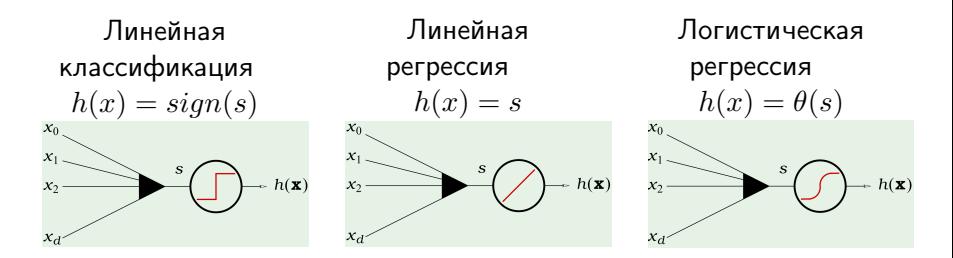

$$
\theta(s) = \frac{1}{1+e^{-s}}
$$
 - логистический функция

Косатый Дмитрий [Машинное обучение](#page-0-0) 8 / 31

**K ロ ▶ K 何 ▶ K** 

э D. э

[Линейная классификация](#page-5-0) [Линейная регрессия](#page-6-0) [Логистическая регрессия](#page-7-0)

#### Логистическая регрессия

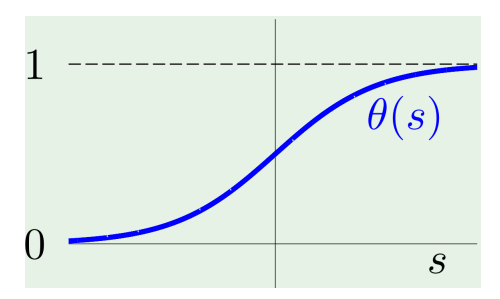

$$
P(y|x) = \begin{cases} h(x), y = +1\\ 1 - h(x), y = -1 \end{cases}
$$

**K ロ ⊁ K 倒 ≯ K** 

医下环医下

活

Метод наименьших квадратов Метод градиентного спуска **SVM, или метод опорных векторов** Каскадный классификатор в связке с AdaBoost Нейросеть

イロメ イ部メ イヨメ イヨメー

#### <span id="page-9-0"></span>Метод наименьших квадратов

Рассмотрим МНК для линейной регрессии:

- $\bullet$  Хотим, чтобы  $h(x)$  как можно лучше аппроксимировала  $f(x)$
- В нашем распоряжении тренировочная выборка  $(x_1, y_1), \ldots, (x_N, y_N)$

• Тогда функцию ошибки  $E_{in}(h) = \frac{1}{N} \sum_{1}^{N} (h(x_n) - y_n)^2 =$ 

 $\frac{1}{N} \sum_{n=1}^{N} (w^T x_n - y_n)^2 = \frac{1}{N} ||Xw - y||^2$  сводим к минимому методом наименьших квадратов

• 
$$
\nabla_w (E_{in}(h)) = \nabla_w \left(\frac{1}{N}||Xw - y||^2\right) = \frac{2}{N}X^T(Xw - y) = 0,
$$
  

$$
X^T X w = X^T y
$$

• В итоге,  $w = (X^T X)^{-1} X^T y$ 

Метод наименьших квадратов Метод градиентного спуска **SVM, или метод опорных векторов** Каскадный классификатор в связке с AdaBoost Нейросеть

イロト イ押ト イヨト イヨト

#### <span id="page-10-0"></span>Метод градиентного спуска

Рассмотрим метод градиентного спуска для логистической регрессии:

- $\bullet$   $w_{t+1} = w_t \eta \nabla E_{in}(w_t)$ ,  $E_{in} \rightarrow min$ 
	- $w$  это вектор весов; начальное значение можно брать произвольным, например,  $w_0 = (0, \ldots, 0)$
	- $\eta$  это шаг; чем меньше, тем дольше обучение

• 
$$
E_{in}(w) = \frac{1}{N} \sum_{n=1}^{N} \ln \left( 1 + e^{-y_n w^T x_n} \right)
$$

• 
$$
\nabla E_{in} = -\frac{1}{N} \sum_{n=1}^{\infty} \frac{y_n x_n}{1 + e^{y_n w^T(t) x_n}}
$$

[Метод наименьших квадратов](#page-9-0) [Метод градиентного спуска](#page-10-0) [SVM, или метод опорных векторов](#page-11-0) [Каскадный классификатор в связке с AdaBoost](#page-18-0) [Нейросеть](#page-23-0)

#### <span id="page-11-0"></span>Случай линейно разделимых классов

- Имеем два класса данных
- SVM ищет разделяющую поверхность, максимально удалённую от любых точек данных
- Классификатор с большим зазором снижает неопределённость решения

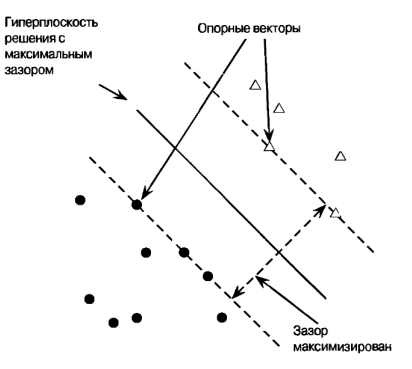

**K ロ ▶ K 何 ▶ K** 

[Метод наименьших квадратов](#page-9-0) [Метод градиентного спуска](#page-10-0) [SVM, или метод опорных векторов](#page-11-0) [Каскадный классификатор в связке с AdaBoost](#page-18-0) [Нейросеть](#page-23-0)

#### Случай линейно разделимых классов

- Имеем обучающее множество  $(\vec{x_i}, y_i)$ , где  $\vec{x_i}$  p-мерный вектор,  $y_i \in [-1, 1]$  - метка класса
- Уравнение разделяющей гиперплоскости:  $\vec{w}^T\vec{x}=b,$ где  $b$  - это параметр сдвига,  $\vec{w}^T$  - это вектор весов

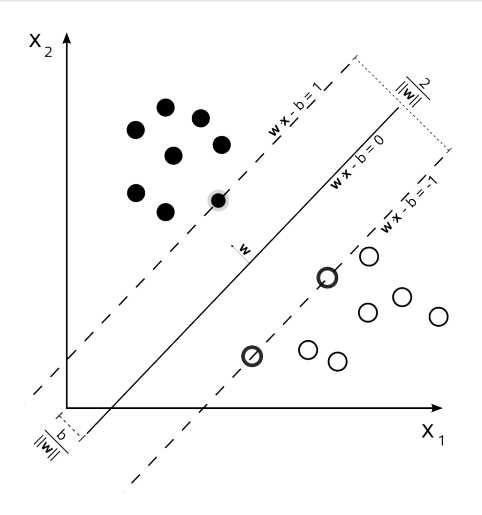

4 **D** F

[Метод наименьших квадратов](#page-9-0) [Метод градиентного спуска](#page-10-0) [SVM, или метод опорных векторов](#page-11-0) [Каскадный классификатор в связке с AdaBoost](#page-18-0) [Нейросеть](#page-23-0)

#### Случай линейно разделимых классов

Задача
$$
\left\{\n\begin{aligned}\n &\frac{2}{||\vec{w}||} \rightarrow max, \frac{1}{2}||\vec{w}|| \rightarrow min \\
 &y_i\left(\vec{w}^T\vec{x}_i - b\right) \ge 1\n\end{aligned}\n\right\}
$$

Order

\n
$$
\begin{cases}\n\vec{w} = \sum_{i} \lambda_{i} y_{i} \vec{x}_{i} \\
b = \vec{w}^{T} \vec{x}_{i} - y_{i}\n\end{cases}
$$
\n
$$
f(\vec{x}) = sign\left(\sum_{i} \lambda_{i} y_{i} \vec{x}_{i}^{T} \vec{x} - b\right)
$$

キロメ メ御き メミメ メミメ

#### Решение

По теореме Куна-Таккера эта задача эквивалентна поиску седловой точки функции Лагранжа

$$
\begin{cases} \mathcal{L}(\vec{w}, b; \lambda) = \frac{1}{2} ||\vec{w}||^2 - \sum_{i} \lambda_i \left( y_i (\vec{w}^T \vec{x}_i) - b \right) - 1 \right) \to \min_{\vec{w}, b} \max_{\lambda} \\ \lambda_i \ge 1 \end{cases}
$$

Косатый Дмитрий [Машинное обучение](#page-0-0) 14 / 31

目

[Метод наименьших квадратов](#page-9-0) [Метод градиентного спуска](#page-10-0) [SVM, или метод опорных векторов](#page-11-0) [Каскадный классификатор в связке с AdaBoost](#page-18-0) [Нейросеть](#page-23-0)

 $\wedge$ 

2

3

э

#### Случай линейно разделимых классов, пример

• 
$$
\vec{w} = (a, 2a) \forall a
$$
  
\n•  $sign(y_i(\vec{w}^T \vec{x}_i + b)) = 1,$   
\n $i = 1, 2$   
\n
$$
\begin{cases}\n(a, 2a) \binom{1}{1} + b = 1 & 2 \\
(a, 2a) \binom{2}{3} + b = -1 & 1\n\end{cases}
$$
\n
$$
\begin{cases}\na = 2/5, \vec{w} = (2/5, 4/5) & 0 \\
b = -11/5 & 0 & 1\n\end{cases}
$$
\n• **3asop**  $\frac{2}{||\vec{w}||} = \frac{2}{\sqrt{\frac{4}{25} + \frac{16}{25}}} = \sqrt{5}$ 

Косатый Дмитрий [Машинное обучение](#page-0-0) 15 / 31 июля 15 / 31

[Метод наименьших квадратов](#page-9-0) [Метод градиентного спуска](#page-10-0) [SVM, или метод опорных векторов](#page-11-0) [Каскадный классификатор в связке с AdaBoost](#page-18-0)

### SVM с мягким зазором

$$
\begin{cases} \frac{1}{2}||\vec{w}||^2 + C\sum_i \xi_i \to \min_{\vec{w},b,\xi_i} \\ y_i (\vec{w}^T \vec{x}_i - b) \ge 1 - \xi_i \\ \xi_i \ge 0 \end{cases}
$$

$$
\begin{cases}\n\vec{w} = \sum_{i} \lambda_i y_i \vec{x}_i \\
b = \vec{w}^T \vec{x}_k - y_k (1 - \xi_k), \\
k = \operatorname{argmax}_k \lambda_k\n\end{cases}
$$

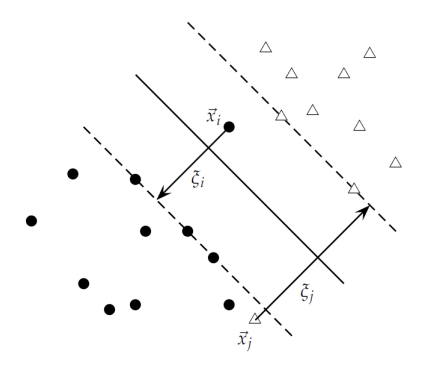

**K ロ ⊁ K 倒 ≯ K** 

э  $\rightarrow$  活

Метод наименьших квадратов Метод градиентного спуска **SVM, или метод опорных векторов** Каскадный классификатор в связке с AdaBoost Нейросеть

### SVM с несколькими классами

• Создаётся множество классификаторов, работающих по принципу «Один против всех»: Выбирается класс, на котором документ максимально удалён от разделяющей поверхности

• Создаётся множество классификаторов, работающих по принципу «Один против одного»:

Выбирается класс, предложенный большинством классификаторов

#### Честно построенный многоклассовый классификатор

- Строим бинарный классификатор по вектору признаков  $\Phi(\vec{x}, y)$
- $\bullet$  y = argmax<sub>y'</sub> $\Phi(\vec{x}, y')$
- $\bullet \forall i \; \forall y \neq y_i \; \vec{w}^T \Phi(\vec{x}_i, y_i) \vec{w}^T \Phi(\vec{x}_i, y) \geq 1 \xi_i$

#### Косатый Дмитрий

#### Машинное обучение

€⊡

一句

[Метод наименьших квадратов](#page-9-0) [Метод градиентного спуска](#page-10-0) [SVM, или метод опорных векторов](#page-11-0) [Каскадный классификатор в связке с AdaBoost](#page-18-0) [Нейросеть](#page-23-0)

## Нелинейный SVM

Отображаем данные в пространство более высокой размерности, где примененяем линейный классификатор

• 
$$
f(\vec{x}) =
$$
  
\n
$$
sign\left(\sum_{i} \lambda_i y_i K(\vec{x}_i \vec{x}) - b\right)
$$

- Полиномиальное ядро  $K(\vec{x}, \vec{\zeta}) = (1 + \vec{x}^T \vec{\zeta})^d$
- Радиальная базисная функция Гаусса  $K(\vec{x}, \vec{\zeta}) = e^{\frac{(\vec{x} - \vec{\zeta})^2}{2\sigma^2}}$

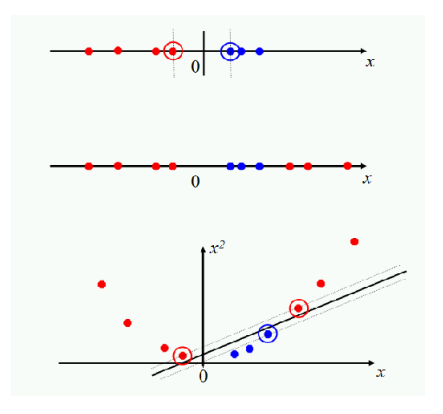

 $\left\{ \left\vert \left\langle \left\langle \left\langle \left\langle \mathbf{q} \right\rangle \right\rangle \right\rangle \right\langle \mathbf{q} \right\rangle \right\} \right\}$ 

4 D F

[Метод наименьших квадратов](#page-9-0) [Метод градиентного спуска](#page-10-0) [SVM, или метод опорных векторов](#page-11-0) [Каскадный классификатор в связке с AdaBoost](#page-18-0) [Нейросеть](#page-23-0)

### <span id="page-18-0"></span>Признаки Хаара

#### Схожи с вейвлетами Хаара

$$
\psi(t) = \begin{cases} 1, 0 \leq t < \frac{1}{2}, \\ -1, \frac{1}{2} \leq t \leq 1, \\ 0, \text{ whence} \end{cases}
$$

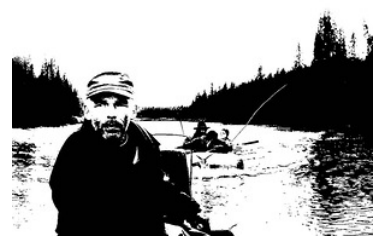

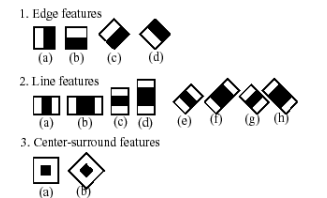

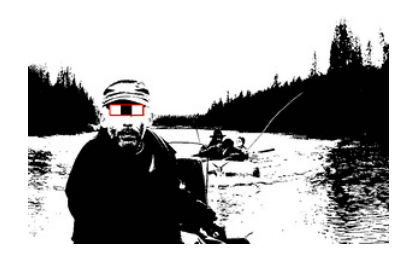

**KORK KORK KORK** 

[Метод наименьших квадратов](#page-9-0) [Метод градиентного спуска](#page-10-0) [SVM, или метод опорных векторов](#page-11-0) [Каскадный классификатор в связке с AdaBoost](#page-18-0) [Нейросеть](#page-23-0)

#### Интегральное представление изображения

- $\bullet$  1 это сумма пикселей в прямоугольнике  $A$
- $2 A + B$
- $\bullet$  3 A + C
- $\bullet$  4 A + B + C + D
- $\bullet$  Тогда  $4+1-(2+3)$  это сумма пикселей в прямоугольнике  $D$

$$
ii(D) = ii(ABCD) +ii(A) - (ii(B) + ii(C))
$$

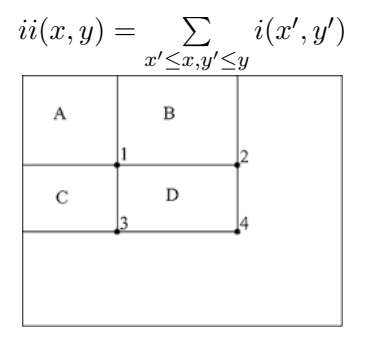

( ロ ) ( 何 ) ( ヨ ) ( ヨ )

[Метод наименьших квадратов](#page-9-0) [Метод градиентного спуска](#page-10-0) [SVM, или метод опорных векторов](#page-11-0) [Каскадный классификатор в связке с AdaBoost](#page-18-0) [Нейросеть](#page-23-0)

## Метод Виолы-Джонса, 2001 г.

- Первый детектор лиц, работающий в режиме реального времени
- Работает по принципу "сканирующего окна", когда окно фиксированного размера проходит с неким шагом по входному изображению, представленном в интегральном виде, и вычисляет признаки Хаара
- Признаки Хаара собираются в каскадный классификатор

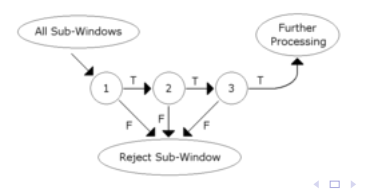

[Метод наименьших квадратов](#page-9-0) [Метод градиентного спуска](#page-10-0) [SVM, или метод опорных векторов](#page-11-0) [Каскадный классификатор в связке с AdaBoost](#page-18-0) [Нейросеть](#page-23-0)

## AdaBoost (Adaptive Boosting)

В процессе обучения новый каскад конструируется по (адаптируется к) объектам, неправильно классифицированным предыдущими каскадами По множеству слабых классификаторов строит один сильный классификатор

- Слабый классификатор кл-р, кот. допускает много ошибок (ненамного лучше случайного угадывания)
- Сильный классификатор кл-р, кот. допускает мало ошибок, и пригоден для классификации

**K ロ ト K 何 ト K** 

Метод наименьших квадратов Метод градиентного спуска **SVM, или метод опорных векторов** Каскадный классификатор в связке с AdaBoost Нейросеть

キロメ メ御き メミメ メミメ

#### Алгоритм AdaBoost'a

- Имеем экземпляры изображений  $(x_1, y_1), \ldots (x_n, y_n), y_i \in [0, 1]$
- Инициализируем веса  $w_{1,i} = \frac{1}{2m}, \frac{1}{2l}$ , где *m* и *l* это объём позитивной и негативной выборок

$$
\bullet\ \text{ Для}\ t=1,\ldots,T
$$

- Нормализуем веса:  $w_{t,i} = \frac{w_{t,i}}{\sum_{i=0}^{n} w_{t,i}}$
- $\bullet$  Для каждого признака  $j$ , обученного классификатора  $h_j$  $\epsilon_i = \sum_i w_i |h_i(x_i) - y_i|$ , находим  $h_t = argmin_i \epsilon_i$
- Обновляем веса:  $w_{t+1,i} = w_{t,i} \beta_t^{1-e_i}$ , где  $e_i = 0$ , если образец  $x_i$  классифицирован правильно,  $e_i = 1$ , иначе, и  $\beta_t = \frac{\epsilon_t}{1-\epsilon}$
- Сильный классификатор:  $h(x) = 1$ , если  $\sum_{t=1}^{T} \alpha_t h_t(x) \geq \frac{1}{2} \sum_{t=1}^{T} \alpha_t$ , и  $h(x) = 0$ , иначе, где  $\alpha_t = \log \frac{1}{\beta_t}$

[Метод наименьших квадратов](#page-9-0) [Метод градиентного спуска](#page-10-0) [SVM, или метод опорных векторов](#page-11-0) [Каскадный классификатор в связке с AdaBoost](#page-18-0) [Нейросеть](#page-23-0)

## <span id="page-23-0"></span>Модель нейрона МакКалока-Питтса (1943 г.)

- $x_1, \ldots, x_d$  сигналы на входах нейрона
- $w_1, \ldots, w_d$  веса входов  $S=\sum^d$  $i=1$  $w_ix_i + w_0x_0$ , где  $w_0x_0$  — порог

чувствительности нейрона

 $\bullet \ \theta = \theta(S)$  – это модель нейрона (функция активации, передаточная функция)

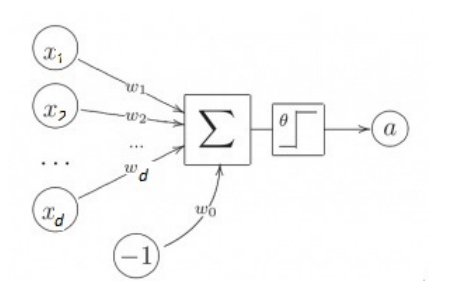

( ロ ) ( 何 ) ( ヨ ) ( ヨ )

[Метод наименьших квадратов](#page-9-0) [Метод градиентного спуска](#page-10-0) [SVM, или метод опорных векторов](#page-11-0) [Каскадный классификатор в связке с AdaBoost](#page-18-0) [Нейросеть](#page-23-0)

K ロト K 個 ト K 君 ト K 君 ト

#### Многослойная нейросеть

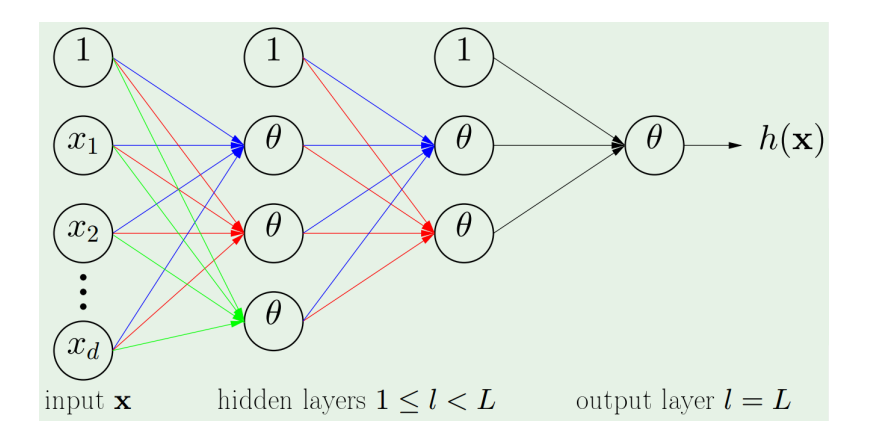

э

[Метод наименьших квадратов](#page-9-0) [Метод градиентного спуска](#page-10-0) [SVM, или метод опорных векторов](#page-11-0) [Каскадный классификатор в связке с AdaBoost](#page-18-0) [Нейросеть](#page-23-0)

イロト イ押ト イヨト イヨト

### Свёрточная нейросеть

Свёрточная нейросеть строится по чередующимся слоям свёртки и подвыборки

- <sup>1</sup> Слой свёртки формирует карты признаков
- <sup>2</sup> Слой подвыборки (объединения) уменьшает размерность сформированных карт признаков

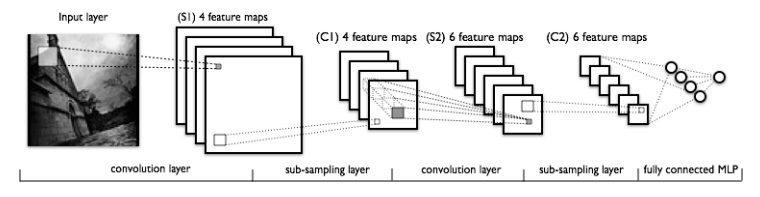

Введение Метод наименьших квадратов Задачи Метод градиентного спуска Методы и подходы **SVM, или метод опорных векторов** Домашнее задание Каскадный классификатор в связке с AdaBoost Самообучение Нейросеть

### Операция свёртки

- $\bullet$  Пусть  $x,w:[0,\infty)\to R$ . Свёртка этих функций это операция вида  $(x * w)(t) = \int_{0}^{t} x(\tau)w(t - \tau)d\tau$ , *х* называют входом,  $w$  ядром
- $\bullet$  Если предположить, что  $x,w:Z\rightarrow Z$ , то получим формулу дискретной свёртки  $(x * w)(t) = \sum x(\tau)w(t - \tau)$
- Допустим, что  $I$  входное изображение,  $K$  ядро. Тогда  $(I * K)[i, j] = \sum \sum I[m, n]K[i - m, j - n]$

メロト メ御 トメ ミト メミト

[Метод наименьших квадратов](#page-9-0) [Метод градиентного спуска](#page-10-0) [SVM, или метод опорных векторов](#page-11-0) [Каскадный классификатор в связке с AdaBoost](#page-18-0) [Нейросеть](#page-23-0)

### Свёрточная нейросеть

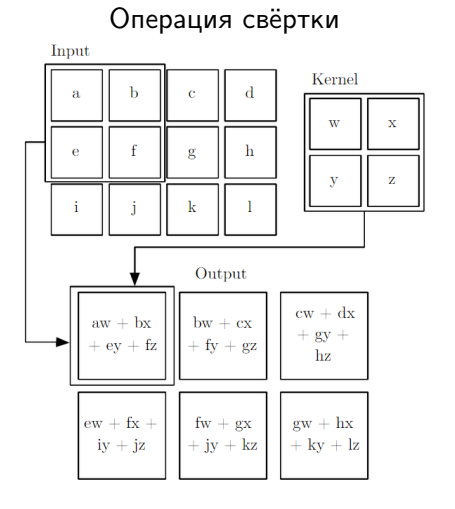

# Операция объединения<br>Single depth slice

イロト イ押ト イヨト イヨト

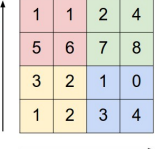

**V** 

 $\mathbf{x}$ 

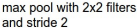

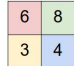

э

<span id="page-28-0"></span>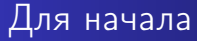

#### Устанавливаем

- **1** Python
- <sup>2</sup> NumPy
- **3** OpenCV
- <sup>4</sup> PyCharm

**K ロ ▶ ( x 伊 ) → (** 

医下环医下

目

## Задача бинарной классификации цифр

- По базе рукописных цифр [MNIST](http://yann.lecun.com/exdb/mnist/) решить задачу бинарной классификации методом градиентного спуска сигмоидальной функции  $h(s)=\frac{1}{1+e^{-s}}$ , где  $s=y\cdot w^T\cdot x$
- $\bullet$  Допустим, первый клас будет помечен  $-1$ , второй  $+1$
- Посчитать ошибки первого и второго рода, т.е. FP и FN, а вместе с ними  $TP$  и  $TN$ , по которым правильно проинтерпретировать точность (*precision*) и полноту (*recall*) классификации
- Решение отправить по адресу [dkosaty@gmail.com](mailto:dkosaty@gmail.com)

イロト イ部 トメ きょうくきょう

- <span id="page-30-0"></span>Christopher M. Bishop – "Pattern Recognition and Machine Learning"
- Kypc Y. Abu-Mostafa ▶ [Learning from data](https://work.caltech.edu/telecourse.html)
- С 26.01.2016 на Coursera от Yandex доступен курс

[Введение в машинное обучение](https://www.coursera.org/learn/introduction-machine-learning)

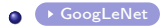

4 0 8

 $\leftarrow$   $\leftarrow$   $\leftarrow$ 

⊞ ≯ k